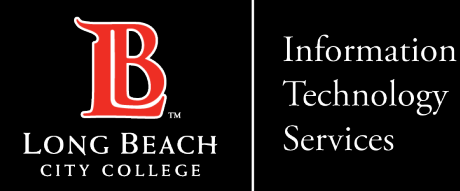

## **WEB BROWSER**

# **HOW TO DISABLE POP-UP BLOCKERS**

FOR LONG BEACH CITY COLLEGE **FACULTY & STAFF** 

ITS Faculty & Staff Help Desk • (562) 938-4357 • helpdesk@lbcc.edu • https://www.lbcc.edu/information-technology-services

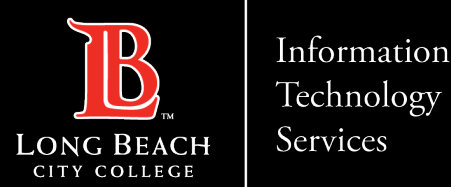

#### **GOOGLE CHROME (WINDOWS & MAC)**

- $\triangleright$  Select Google Chrome menu (the vertical three dots in the upper right corner)
- $\triangleright$  Select Settings
- $\triangleright$  Select Privacy and Security on the left column
- $\triangleright$  Select Site settings
- $\triangleright$  Select Pop-ups and redirects
- $\triangleright$  Select Don't allow sites to send pop-ups or use redirects
- Close Window

ITS Faculty & Staff Help Desk • (562) 938-4357 • [helpdesk@lbcc.edu](mailto:helpdesk@lbcc.edu) • <https://www.lbcc.edu/information-technology-services>

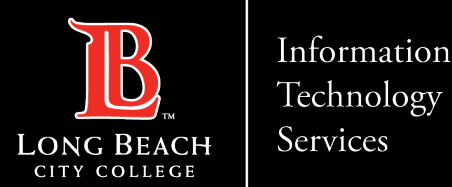

#### **MICROSOFT EDGE (WINDOWS)**

- $\triangleright$  Select Ellipsis (3 dots in the upper right corner)
- $\triangleright$  Select Settings
- $\triangleright$  Select Cookies and site permissions
- Under All Permissions
- $\triangleright$  Scroll Down to Pop-ups and redirects
- Turn On Blocked (recommended)
- **≻** Close Window

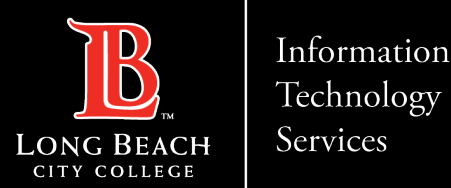

#### **MOZILLA FIREFOX (WINDOWS & MAC)**

- $\triangleright$  Select The three horizontal bars in the upper right corner
- $\triangleright$  Select Settings
- $\triangleright$  Select Privacy and Security on the left column
- $\triangleright$  Select -'Block pop-up windows' to disable the pop-up blocker
- Close Window

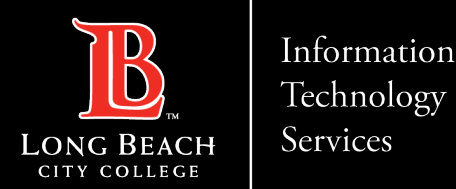

#### **SAFARI (MAC)**

- $\triangleright$  From the Safari menu, select Preferences
- $\triangleright$  Select Websites
- $\triangleright$  On the left column, scroll down and locate Pop-up Windows
- Under Currently Open Websites, you have the option to control pop-ups
- ▶ Options include: Block and Notify, Allow, Block
- Close Window

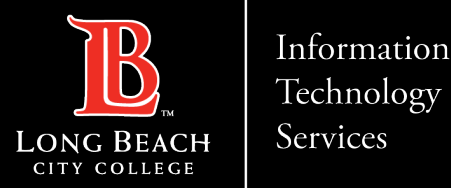

# **QUESTIONS ?**

# **If you run into any issues, or have further questions, feel free to reach out to us!**

FOR LONG BEACH CITY COLLEGE **FACULTY & STAFF** 

ITS Faculty & Staff Help Desk • (562) 938-4357 • [helpdesk@lbcc.edu](mailto:helpdesk@lbcc.edu) • <https://www.lbcc.edu/information-technology-services>